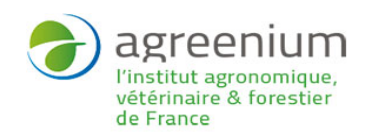

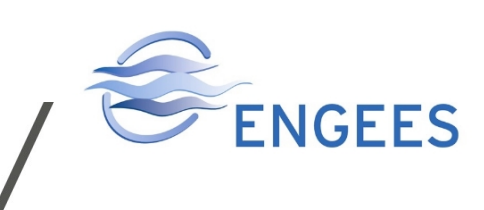

# **Modélisation des réseaux d'assainissement : se former au logiciel CANOË 4**

#### Publics cibles

Formation continue

### Pré-requis

Connaissances générales en hydrologie : pluie de projet, interception, infiltration, débits de pointe, bassin de rétention. Connaissance des lois de l'hydraulique à surface libre et en charge en régime permanent : écoulement permanent et uniforme, profils d'écoulement, équations de seuil et d'orifice.

Langues d'enseignement Français

Renseignements pratiques **Durée de la formation :** 4 jours

### Programme

> Présentation du logiciel CANOE 4 : introduction, étapes de la modélisation (définition des objectifs, création du modèle, calage du modèle, diagnostic du fonctionnement, dimensionnement de solutions d'aménagement), présentation de l'interface graphique du logiciel et des objets constitutifs du modèle.

> Exercices de construction de modèles simples (petit quartier et zone de stationnement) : création du réseau (nœuds, bassins versants, tronçons) et des ouvrages spéciaux (déversoirs d'orage, station de pompage, organe de contrôle).

- > Ajout d'une image d'arrière-plan ou d'un fond de plan SIG.
- > Modélisation hydrologique (transformation pluie-débit).
- > Modélisation hydraulique (propagation du débit).

> Diagnostic du fonctionnement et dimensionnement de solutions d'aménagement (impact milieu naturel et inondation).

> Calage d'un modèle.

## Compétences visées

Être capable d'utiliser le logiciel de modélisation des réseaux d'assainissement CANOË 4 pour l'étude diagnostic et le dimensionnement d'un réseau complexe. Savoir créer et fiabiliser un modèle numérique de réseau (construction et calage d'un modèle).

Connaitre la méthodologie et les limites d'une telle modélisation.

Être capable d'établir un diagnostic en fonction des niveaux de service (de la pluie faible à la pluie exceptionnelle).

Savoir dimensionner des solutions pour la gestion des risques "pollution" et "inondation".

 Pour plus d'information <http://engees.unistra.fr/index.php?id=1737>